#### <span id="page-0-0"></span>Informática II Sobrecarga de operadores en C++

Gonzalo F. Perez Paina

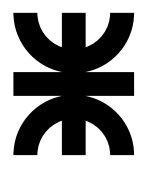

Universidad Tecnológica Nacional Facultad Regional Córdoba UTN-FRC

 $-2019-$ 

Sobrecarga de operadores

Permite que los operadores de C++ pueda trabajar con objetos de clases

#### Sobrecarga de operadores

Permite que los operadores de C++ pueda trabajar con objetos de clases

Ejemplos

- ► El operador  $\leq$  se utiliza
	- 1. como operador de inserción de flujo
	- 2. como operador a nivel bits de desplazamiento a la izquierda

#### Sobrecarga de operadores

Permite que los operadores de C++ pueda trabajar con objetos de clases

Ejemplos

- ► El operador  $\leq$  se utiliza
	- 1. como operador de inserción de flujo
	- 2. como operador a nivel bits de desplazamiento a la izquierda
- ► El operador >> se utiliza
	- 1. como operador de extracción de flujo
	- 2. como operador a nivel de bits de desplazamiento a la derecha

#### Sobrecarga de operadores

Permite que los operadores de C++ pueda trabajar con objetos de clases

Ejemplos

- ► El operador  $\leq$  se utiliza
	- 1. como operador de inserción de flujo
	- 2. como operador a nivel bits de desplazamiento a la izquierda
- ► El operador >> se utiliza
	- 1. como operador de extracción de flujo
	- 2. como operador a nivel de bits de desplazamiento a la derecha

Esta es una de las características más poderosas de  $C++$ 

 $\triangleright$  C++ no permite la creación de nuevos operadores (p.e. \*\*)

- $\triangleright$  C++ no permite la creación de nuevos operadores (p.e. \*\*)
- ► La sobrecarga de operadores existe en los tipos básicos: int, float, double, etc.

- $\triangleright$  C++ no permite la creación de nuevos operadores (p.e. \*\*)
- $\triangleright$  La sobrecarga de operadores existe en los tipos básicos: int, float, double, etc.

```
double pi = 3.14159;
cout << pi;
int num = 10;
cout << num;
```
- $\triangleright$  C++ no permite la creación de nuevos operadores (p.e. \*\*)
- $\triangleright$  La sobrecarga de operadores existe en los tipos básicos: int, float, double, etc.

```
double pi = 3.14159;
cout << pi;
int num = 10;
cout << num;
```
► La mayoría de los operadores existentes se pueden sobrecargar para que trabajen con objetos de clases definidos por el usuario

- $\triangleright$  C++ no permite la creación de nuevos operadores (p.e. \*\*)
- $\triangleright$  La sobrecarga de operadores existe en los tipos básicos: int, float, double, etc.

```
double pi = 3.14159;
cout << pi;
int num = 10;
cout << num;
```
► La mayoría de los operadores existentes se pueden sobrecargar para que trabajen con objetos de clases definidos por el usuario

```
Complejo c(2,3);
cout << c;
```
- $\triangleright$  C++ no permite la creación de nuevos operadores (p.e. \*\*)
- $\triangleright$  La sobrecarga de operadores existe en los tipos básicos: int, float, double, etc.

```
double pi = 3.14159;
cout << pi;
int num = 10;
cout << num;
```
► La mayoría de los operadores existentes se pueden sobrecargar para que trabajen con objetos de clases definidos por el usuario

```
Complejo c(2,3);
cout << c;
```
► Al menos uno de los operandos debe ser un objeto de la clase sobre la que se quiere sobrecargar el operador

 $\triangleright$  El operador de asignación (=) puede utilizarse sobre objetos de clases sin sobrecarga explícita. De forma predeterminada se realiza una *asignación de miembros* de datos miembros de la clase. Esto resulta peligroso cuando los datos miembros son punteros (en este caso se debe realizar una sobrecarga explícita)

```
Complejo c1(2,3), c2(3,2);
Compejo c3 = c1.suma(c2);
```
 $\triangleright$  El operador de asignación (=) puede utilizarse sobre objetos de clases sin sobrecarga explícita. De forma predeterminada se realiza una *asignación de miembros* de datos miembros de la clase. Esto resulta peligroso cuando los datos miembros son punteros (en este caso se debe realizar una sobrecarga explícita)

```
Complejo c1(2,3), c2(3,2);
Compejo c3 = c1.\text{suma}(c2);
```
El operador de dirección  $(x)$  también puede usarse con cualquier objeto de clase sin sobrecarga explícita. Devuelve la dirección del objeto en memoria. También puede sobrecargarse de forma explícita

```
Complejo c(2,3);
Compejo *complejoPtr = &c;
```
La sobrecarga de operadores se realiza mediante la implementación de funciones *–función operador*– con la particularidad de que el nombre de la función se compone de la palabra reservada operator seguida por el símbolo del operador a sobrecargar. Por ejemplo, la función operador operator+ se utiliza para sobrecargar el operador de suma (+)

La sobrecarga de operadores se realiza mediante la implementación de funciones *–función operador*– con la particularidad de que el nombre de la función se compone de la palabra reservada operator seguida por el símbolo del operador a sobrecargar. Por ejemplo, la función operador operator+ se utiliza para sobrecargar el operador de suma (+)

¿C´omo funciona?

La sobrecarga de operadores se realiza mediante la implementación de funciones *–función operador*– con la particularidad de que el nombre de la función se compone de la palabra reservada operator seguida por el símbolo del operador a sobrecargar. Por ejemplo, la función operador operator+ se utiliza para sobrecargar el operador de suma (+)

¿C´omo funciona?

► En la clase Complejo se declaran los prototipos:

```
Complejo operator+(Complejo c); // Complejo suma(Complejo c);
Complejo operator-(Complejo c); // Complejo resta(Complejo c);
```
La sobrecarga de operadores se realiza mediante la implementación de funciones *–función operador*– con la particularidad de que el nombre de la función se compone de la palabra reservada operator seguida por el símbolo del operador a sobrecargar. Por ejemplo, la función operador operator+ se utiliza para sobrecargar el operador de suma (+)

¿C´omo funciona?

► En la clase Complejo se declaran los prototipos:

```
Complejo operator+(Complejo c); // Complejo suma(Complejo c);
Complejo operator-(Complejo c); // Complejo resta(Complejo c);
```
► Cuando el compilador encuentra:

```
Complejo c1(2,3), c2(3,2);
Complejo c3 = c1 + c2; // \leftarrow Sobrecarga
```
La sobrecarga de operadores se realiza mediante la implementación de funciones *–función operador*– con la particularidad de que el nombre de la función se compone de la palabra reservada operator seguida por el símbolo del operador a sobrecargar. Por ejemplo, la función operador operator+ se utiliza para sobrecargar el operador de suma (+)

¿C´omo funciona?

► En la clase Complejo se declaran los prototipos:

```
Complejo operator+(Complejo c); // Complejo suma(Complejo c);
Complejo operator-(Complejo c); // Complejo resta(Complejo c);
```
► Cuando el compilador encuentra:

Complejo c1(2,3), c2(3,2); Complejo  $c3 = c1 + c2$ ; //  $\leftarrow$  Sobrecarga

 $\triangleright$  Se genera una llamada a la función operador, o sea:

 $c3 = c1.$ operator+ $(c2)$ ;

```
Complejo Complejo::suma(Complejo op2) // c3 = c1.suma(c2)
{
 double real = parteReal + op2.parteReal;
 double imag = parteImaginaria + op2.parteImaginaria;
 Complejo resultado(real, imag);
 return resultado;
}
```

```
Complejo Complejo::suma(Complejo op2) // c3 = c1.suma(c2)
{
 double real = parteReal + op2.parteReal;
  double imag = parteImaginaria + op2.parteImaginaria;
 Complejo resultado(real, imag);
 return resultado;
}
```

```
Complejo Complejo:: operator+(Complejo op2) // c3 = c1 + c2;
{
 double real = parteReal + op2.parteReal;
 double imag = parteImaginaria + op2.parteImaginaria;
 Complejo resultado(real, imag);
 return resultado;
}
```
Sobrecargar un operador de asignación y suma para permitir sentencias como

```
objeto2 = objeto2 + objeto1; // p.e.: c2 = c2 + c1;
```
no implica que el operador  $+=$  también resulte sobrecargado para poder hacer

```
objeto2 += objeto1; // p.e.: c2 += c1;
```
Esto se logra únicamente sobrecargando de forma explícita el operador  $+=$ para la clase dada.

Sobrecargar un operador de asignación y suma para permitir sentencias como

```
objeto2 = objeto2 + objeto1; // p.e.: c2 = c2 + c1;
```
no implica que el operador  $+=$  también resulte sobrecargado para poder hacer

```
objeto2 += objeto1; // p.e.: c2 += c1;
```
Esto se logra únicamente sobrecargando de forma explícita el operador  $+=$ para la clase dada.

Es recomendable sobrecargar operadores relacionados utilizando otros operadores previamente sobrecargados. Por ejemplo

- ◮ implementar la sobrecarga del operador += a partir del operador sobrecargado +
- ◮ implementar la sobrecarga del operador != a partir del operador sobrecargado ==

Operadores que puede sobrecargarse

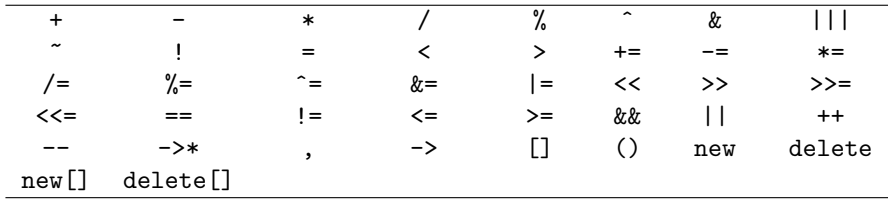

Operadores que puede sobrecargarse

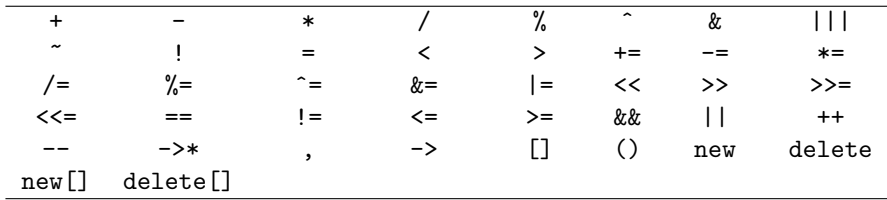

Operadores que no puede sobrecargarse

.\* :: ?: sizeof

Operadores que puede sobrecargarse

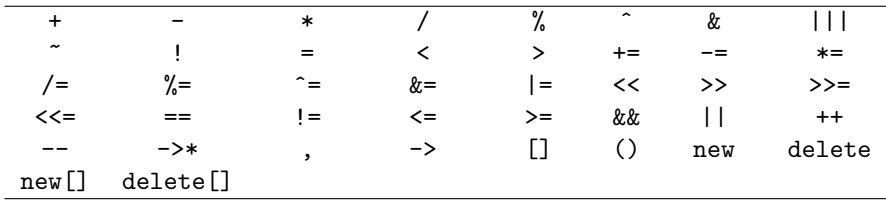

Operadores que no puede sobrecargarse

 $.*$  :: ?: sizeof

La sobrecarga de operadores no permite modificar

- ► la precedencia y asociatividad de operadores
- ◮ la cantidad de operandos de un operador
- ◮ la manera que el operador funciona con objetos de tipos predefinidos

#### Implementación de funciones operador

- 1. Funciones miembros, o
- 2. funciones no miembros (amigas de la clase por cuestiones de rendimiento)

#### Implementación de funciones operador

- 1. Funciones miembros, o
- 2. funciones no miembros (amigas de la clase por cuestiones de rendimiento)
- $\triangleright$  Cuando se implementa la función operador como una función miembro, el operando m´as a la izquierda (o el ´unico operando) debe ser un objeto de la clase (o una referencia a un objeto de la clase)

#### Implementación de funciones operador

- 1. Funciones miembros, o
- 2. funciones no miembros (amigas de la clase por cuestiones de rendimiento)

- $\triangleright$  Cuando se implementa la función operador como una función miembro, el operando m´as a la izquierda (o el ´unico operando) debe ser un objeto de la clase (o una referencia a un objeto de la clase)
- ► Si el operando izquierdo tiene que ser un objeto de una clase diferente o un tipo predefinido, la función operador debe implementarse como una función no miembro

#### Implementación de funciones operador

- 1. Funciones miembros, o
- 2. funciones no miembros (amigas de la clase por cuestiones de rendimiento)

- $\triangleright$  Cuando se implementa la función operador como una función miembro, el operando m´as a la izquierda (o el ´unico operando) debe ser un objeto de la clase (o una referencia a un objeto de la clase)
- ► Si el operando izquierdo tiene que ser un objeto de una clase diferente o un tipo predefinido, la función operador debe implementarse como una función no miembro
- $\triangleright$  Si la función operador debe tener acceso a los miembros privados (o protegidos) de la clase, entonces debe declararse como amiga de dicha clase

Se puede sobrecargar un operador binario para una clase como

- 1. una función miembro con un único argumento, o
- 2. una función no miembro con dos argumentos (uno de los cuales debe ser un objeto o referencia de la clase)

Se puede sobrecargar un operador binario para una clase como

- 1. una función miembro con un único argumento, o
- 2. una función no miembro con dos argumentos (uno de los cuales debe ser un objeto o referencia de la clase)

Ejemplo: El operador binario += de una clase Cadena para concatenar cadenas

Se puede sobrecargar un operador binario para una clase como

- 1. una función miembro con un único argumento, o
- 2. una función no miembro con dos argumentos (uno de los cuales debe ser un objeto o referencia de la clase)

Ejemplo: El operador binario += de una clase Cadena para concatenar cadenas

```
class Cadena {
 public:
    const Cadena &operator+=(const Cadena & );
     . . .
};
```
Se puede sobrecargar un operador binario para una clase como

- 1. una función miembro con un único argumento, o
- 2. una función no miembro con dos argumentos (uno de los cuales debe ser un objeto o referencia de la clase)

Ejemplo: El operador binario += de una clase Cadena para concatenar cadenas

```
class Cadena {
 public:
   const Cadena &operator+=(const Cadena & );
    . . .
};
```

```
class Cadena {
 friend const Cadena &operator+=(Cadena & , const Cadena & );
   . . .
};
```
// Caso 1: Operador como función miembro const Cadena &operator+=(const Cadena & );

// Caso 2: Operador como función NO miembro friend const Cadena &operator+=(Cadena & , const Cadena & );

// Caso 1: Operador como función miembro const Cadena &operator+=(const Cadena & );

```
// Caso 2: Operador como función NO miembro
friend const Cadena &operator+=(Cadena & , const Cadena & );
```
1. Como función miembro

```
Cadena y, z;
y \neq z:
```
el operador += se traduce en una llamada a la función miembro operator+, o sea

```
y.operator+(z);
```
// Caso 1: Operador como función miembro const Cadena &operator+=(const Cadena & );

// Caso 2: Operador como función NO miembro friend const Cadena &operator+=(Cadena & , const Cadena & );

1. Como función miembro

Cadena y, z;  $y \neq z$ :

el operador += se traduce en una llamada a la función miembro operator+, o sea

y.operator+(z);

2. Como función NO miembro

Cadena y, z;  $v \neq z$ :

el operador += se traduce en una llamada a la función miembro operator+, o sea

operator+(y, z);

Se puede sobrecargar un operador unario para una clase como

- 1. una función miembro sin argumentos
- 2. una función no miembro con un argumento (objeto o referencia a objeto de la clase)

Se puede sobrecargar un operador unario para una clase como

- 1. una función miembro sin argumentos
- 2. una función no miembro con un argumento (objeto o referencia a objeto de la clase)

Ejemplo: El operador unario ! de una clase Cadena que evalúa si la cadena está vacía

Se puede sobrecargar un operador unario para una clase como

- 1. una función miembro sin argumentos
- 2. una función no miembro con un argumento (objeto o referencia a objeto de la clase)

Ejemplo: El operador unario ! de una clase Cadena que evalúa si la cadena está vacía

```
class Cadena {
 public:
   bool operator!() const;
    . . .
};
```
Se puede sobrecargar un operador unario para una clase como

- 1. una función miembro sin argumentos
- 2. una función no miembro con un argumento (objeto o referencia a objeto de la clase)

Ejemplo: El operador unario ! de una clase Cadena que evalúa si la cadena está vacía

```
class Cadena {
 public:
   bool operator!() const;
    . . .
};
```

```
class Cadena {
 friend bool operator!(const Cadena & );
   . . .
};
```
Sobrecarga del operador unario ! como función miembro sin argumentos

```
class Cadena {
 public:
   bool operator!() const;
    . . .
};
```
Sobrecarga del operador unario ! como función miembro sin argumentos

```
class Cadena {
 public:
   bool operator!() const;
    . . .
};
```
► Si s es un objeto o una referencia de la clase Cadena, cuando el compilador encuentra la expresión !s, se genera una llamada a

```
s.operator!();
```
 $\triangleright$  El operando s es un objeto de la clase sobre el cual se invoca a la función miembro operador (operator!) de la clase Cadena

Sobrecarga del operador unario ! como función amiga no miembro con un argumento

Sobrecarga del operador unario ! como función amiga no miembro con un argumento

Alternativas:

- 1. Con un argumento objeto de la clase: se realiza una copia del objeto y la función no puede modificar el objeto original
- 2. Con un argumento de referencia al objeto de la clase: no se realiza una copia y el objeto puede ser modificado en la función operador

```
class Cadena {
 friend bool operator!(const Cadena & );
    . . .
};
```
Sobrecarga del operador unario ! como función amiga no miembro con un argumento

Alternativas:

- 1. Con un argumento objeto de la clase: se realiza una copia del objeto y la función no puede modificar el objeto original
- 2. Con un argumento de referencia al objeto de la clase: no se realiza una copia y el objeto puede ser modificado en la función operador

```
class Cadena {
 friend bool operator!(const Cadena & );
    . . .
};
```
► Si s es un objeto o una referencia de la clase Cadena, cuando el compilador encuentra la expresión !s, se genera una llamada a

```
operator!(s);
```
# Ejemplo: clase **Arreglo** (básica)

```
1 class Arreglo {
2 public:
3 Arreglo(int = 10); // constructor predeterminado
4 ˜Arreglo(); // destructor
5
6 int obtenerTamanio() const;
7 void imprimir() const;
8
9
10
11
12
13
14
15
16
17
18 private:
19 int tamanio; // Tamaño del arreglo
20 int *ptr; // Puntero al primer elemento del arreglo
21 };
```
# Ejemplo: clase **Arreglo** (básica)

```
1 class Arreglo {
2 public:
3 Arreglo(int = 10); // constructor predeterminado
4 ˜Arreglo(); // destructor
5
6 int obtenerTamanio() const;
7 void imprimir() const;
8
9 // Sobrecarga de operadores
10 const Arreglo &operator=(const Arreglo & ); // asigna arreglos
11 bool operator==(const Arreglo & ) const; // compara igualdad
12
13
14
15
16
17
18 private:
19 int tamanio; // Tamaño del arreglo
20 int *ptr; // Puntero al primer elemento del arreglo
21 };
```
# Ejemplo: clase **Arreglo** (básica)

```
1 class Arreglo {
2 public:
3 Arreglo(int = 10); // constructor predeterminado
4 ˜Arreglo(); // destructor
5
6 int obtenerTamanio() const;
7 void imprimir() const;
8
9 // Sobrecarga de operadores
10 const Arreglo &operator=(const Arreglo & ); // asigna arreglos
11 bool operator==(const Arreglo & ) const; // compara igualdad
12
13 // Determina si dos arreglos no son iguales y devuelve true,
14 // de lo contrario devuelve false (utiliza operator==).
15 bool operator!=(const Arreglo &derecha) const
16 \{ return ! (\star \text{this} == \text{dereacha}) : \}17
18 private:
19 int tamanio; // Tamaño del arreglo
20 int *ptr; // Puntero al primer elemento del arreglo
21 };
```
 $\triangleright$  Los operandos de inserción y extracción de flujo están sobrecargados en la biblioteca de entrada/salida para poder operar con cada tipo de dato predefinido, incluyendo cadenas, punteros, etc.

```
double pi = 3.14159;
cout << pi;
int num = 10;
cout << num;
```
 $\triangleright$  Los operandos de inserción y extracción de flujo están sobrecargados en la biblioteca de entrada/salida para poder operar con cada tipo de dato predefinido, incluyendo cadenas, punteros, etc.

```
double pi = 3.14159;
cout << pi;
int num = 10:
cout << num;
```
► Estos operadores se pueden sobrecargar para operar con tipos de datos definidos por el usuario

```
Complejo c(2,3);
cout << c;
```

```
class NumeroTelefonico { // (800) 555-1212
```

```
private:
   char codigoArea[4]; // código de área de tres dígitos y null
   char intercambio[5]; // código de área de intercambio y null
   char linea[5]; // 4 dígitos para la línea y null
};
```

```
class NumeroTelefonico { // (800) 555-1212
 friend ostream &operator<<(ostream & , const NumeroTelefonico & );
```

```
private:
   char codigoArea[4]; // código de área de tres dígitos y null
   char intercambio[5]; // código de área de intercambio y null
   char linea[5]; // 4 dígitos para la línea y null
};
```

```
class NumeroTelefonico { // (800) 555-1212
 friend ostream &operator<<(ostream & , const NumeroTelefonico & );
 friend istream &operator>>(istream & , NumeroTelefonico & );
 private:
   char codigoArea[4]; // código de área de tres dígitos y null
   char intercambio[5]; // código de área de intercambio y null
   char linea[5]; // 4 dígitos para la línea y null
};
```

```
class NumeroTelefonico { // (800) 555-1212
 friend ostream &operator<<(ostream & , const NumeroTelefonico & );
 friend istream &operator>>(istream & , NumeroTelefonico & );
 private:
   char codigoArea[4]; // código de área de tres dígitos y null
   char intercambio[5]; // código de área de intercambio y null
   char linea[5]; // 4 dígitos para la línea y null
};
```
- $\triangleright$  Operadores implementados como función amiga (no miembro)
- ▶ Valor de retorno: ostream & y istream & (referencias)
- ► Función operador: operator << y operator>>
- ► cout es de la clase ostream y cin es de la clase istream

Implementación de la función operador de extracción de flujo

istream &operator>>(istream &entrada, NumeroTelefonico &num) { // Implementación

}

Implementación de la función operador de extracción de flujo

istream &operator>>(istream &entrada, NumeroTelefonico &num) { // Implementación

}

La función operador de extracción de flujo operator >> tiene como argumento 1. una referencia a istream llamada entrada,

Implementación de la función operador de extracción de flujo

istream &operator>>(istream &entrada, NumeroTelefonico &num) { // Implementación

La función operador de extracción de flujo operator >> tiene como argumento 1. una referencia a istream llamada entrada,

2. una referencia a NumeroTelefonico llamada num, y

}

Implementación de la función operador de extracción de flujo

```
istream &operator>>(istream &entrada, NumeroTelefonico &num) {
 // Implementación
 return entrada; // habilita cin >> a >> b >> c;
}
```
La función operador de extracción de flujo operator >> tiene como argumento 1. una referencia a istream llamada entrada,

- 2. una referencia a NumeroTelefonico llamada num, y
- 3. devuelve una referencia a istream para permitir la llamada en cascada cin >> telefono1 >> telefono2;

Implementación de la función operador de extracción de flujo

```
istream &operator>>(istream &entrada, NumeroTelefonico &num) {
 // Implementación
 return entrada; // habilita cin >> a >> b >> c;
}
```
Implementación de la función operador de extracción de flujo

```
istream &operator>>(istream &entrada, NumeroTelefonico &num) {
 // Implementación
 return entrada; // habilita cin >> a >> b >> c;
}
```
▶ Suponiendo un objeto de la clase NumeroTelefonico llamado telefono

Implementación de la función operador de extracción de flujo

```
istream &operator>>(istream &entrada, NumeroTelefonico &num) {
 // Implementación
 return entrada; // habilita cin >> a >> b >> c;
}
```
- ► Suponiendo un objeto de la clase NumeroTelefonico llamado telefono
- ◮ Cuando el compilador encuentra la sentencia

```
cin >> telefono;
```
Implementación de la función operador de extracción de flujo

```
istream &operator>>(istream &entrada, NumeroTelefonico &num) {
 // Implementación
 return entrada; // habilita cin >> a >> b >> c;
}
```
- ► Suponiendo un objeto de la clase NumeroTelefonico llamado telefono
- ◮ Cuando el compilador encuentra la sentencia

cin >> telefono;

se genera una llamada a la función operador

```
operator>>(cin, telefono);
```
Implementación de la función operador de extracción de flujo

```
istream &operator>>(istream &entrada, NumeroTelefonico &num) {
 // Implementación
 return entrada; // habilita cin >> a >> b >> c;
}
```
- ► Suponiendo un objeto de la clase NumeroTelefonico llamado telefono
- ◮ Cuando el compilador encuentra la sentencia

cin >> telefono;

se genera una llamada a la función operador

- $\blacktriangleright$  En esta llamada a la función operador
	- 1. el parámetro referencia entrada se vuelve un alias de cin y

Implementación de la función operador de extracción de flujo

```
istream &operator>>(istream &entrada, NumeroTelefonico &num) {
 // Implementación
 return entrada; // habilita cin >> a >> b >> c;
}
```
- ► Suponiendo un objeto de la clase NumeroTelefonico llamado telefono
- ◮ Cuando el compilador encuentra la sentencia

cin >> telefono;

se genera una llamada a la función operador

- $\blacktriangleright$  En esta llamada a la función operador
	- 1. el parámetro referencia entrada se vuelve un alias de cin y
	- 2. el parámetro referencia num se vuelve un alias de telefono

Implementación de la función operador de extracción de flujo

```
istream &operator>>(istream &entrada, NumeroTelefonico &num) {
 // Implementación
 return entrada; // habilita cin >> a >> b >> c;
}
```
- ► Suponiendo un objeto de la clase NumeroTelefonico llamado telefono
- ◮ Cuando el compilador encuentra la sentencia

cin >> telefono;

se genera una llamada a la función operador

- $\blacktriangleright$  En esta llamada a la función operador
	- 1. el parámetro referencia entrada se vuelve un alias de cin y
	- 2. el parámetro referencia num se vuelve un alias de telefono
- $\triangleright$  La función operador devuelve una referencia de istream (entrada), o sea, cin.

Implementación de la función operador de extracción de flujo

```
istream &operator>>(istream &entrada, NumeroTelefonico &num) {
 // Implementación
 return entrada; // habilita cin >> a >> b >> c;
}
```
- ► Suponiendo un objeto de la clase NumeroTelefonico llamado telefono
- ◮ Cuando el compilador encuentra la sentencia

cin >> telefono;

se genera una llamada a la función operador

- $\blacktriangleright$  En esta llamada a la función operador
	- 1. el parámetro referencia entrada se vuelve un alias de cin y
	- 2. el parámetro referencia num se vuelve un alias de telefono
- $\triangleright$  La función operador devuelve una referencia de istream (entrada), o sea, cin.
- ► El primer operando no un objeto de la clase NumeroTelefonico

```
_1 int main() {
2 NumeroTelefonico telefono; // crea el objeto telefono
3
4 cout << "Introduzca un número de teléfono de la forma (123) 456-7890:\n";
5
6 // cin >> telefono invoca a la función operator>> al
7 // ejecutar la llamada operator>>(cin, telefono).
8 cin >> telefono;
9
10 return 0;
11 }
```

```
1 int main() \{2 NumeroTelefonico telefono; // crea el objeto telefono
3
4 cout << "Introduzca un número de teléfono de la forma (123) 456-7890:\n";
5
6 // cin >> telefono invoca a la función operator>> al
7 // ejecutar la llamada operator>>(cin, telefono).
8 cin >> telefono;
Q10 return 0;
11 }
```

```
1 istream &operator>>(istream &entrada, NumeroTelefonico &num) {
2 entrada.ignore(); // ingnora (
3 entrada >> setw(4) >> num.codigoArea; // el código de área de entrada
4 entrada.ignore(2); // ignora ) y el espacio
5 entrada >> setw(4) >> num.intercambio; // introduce intercambio
6 entrada.ignore(); // ignora el guión (-)7 entrada >> setw(5) >> num.linea: // introduce linea
8
9 return entrada; // habilita cin >> a >> b >> c;
10 }
```
Implementación de la función operador de inserción de flujo

```
1 ostream &operator<<(ostream &output, const NumeroTelefonico &num)
2<sup>2</sup>3 output << "(" << num.codigoArea << ")"
4 << num.intercambio << "-" << num.linea;
5 return output; // habilita cout \langle\langle a \rangle \langle b \rangle6 }
```
Implementación de la función operador de inserción de flujo

```
1 ostream &operator<<(ostream &output, const NumeroTelefonico &num)
2<sup>2</sup>3 output << "(" << num.codigoArea << ")"
4 << num.intercambio << "-" << num.linea;
5 return output; // habilita cout \langle\langle a \rangle \langle b \rangle6 }
```
La función operador de inserción de flujo operator este tiene como argumento

- 1. una referencia ostream llamada salida,
- 2. una referencia a NumeroTelefonico llamada num, y
- 3. devuelve una referencia ostream

Implementación de la función operador de inserción de flujo

```
1 ostream &operator<<(ostream &output, const NumeroTelefonico &num)
2<sup>2</sup>3 output << "(" << num.codigoArea << ")"
4 << num.intercambio << "-" << num.linea;
5 return output; // habilita cout \langle\langle a \rangle \langle b \rangle6 }
```
La función operador de inserción de flujo operator<< tiene como argumento

- 1. una referencia ostream llamada salida,
- 2. una referencia a NumeroTelefonico llamada num, y
- 3. devuelve una referencia ostream
- 4. Cuando el compilador encuentra la sentencia

cout << telefono;

se genera una llamada a la función operador

```
operator<<(cout, telefono);
```
► Las funciones operador operator>> y operator<< se declaran en la clase NumeroTelefonico como funciones amigas no miembros de la clase

- ► Las funciones operador operator>> y operator<< se declaran en la clase NumeroTelefonico como funciones amigas no miembros de la clase
- ► Esto es así ya que el objeto de la clase NumeroTelefonico se utiliza en ambos casos como operando derecho. Para sobrecargar el operador como función miembro de la clase, el operando de la clase debe estar como operando izquierdo

- ► Las funciones operador operator>> y operator<< se declaran en la clase NumeroTelefonico como funciones amigas no miembros de la clase
- ► Esto es así ya que el objeto de la clase NumeroTelefonico se utiliza en ambos casos como operando derecho. Para sobrecargar el operador como función miembro de la clase, el operando de la clase debe estar como operando izquierdo
- ► Por cuestiones de rendimiento, conviene declarar las funciones operador no miembro como funciones amigas dado que tienen que acceder a los datos miembros de la clase, de otra forma, estas debería llamar a funciones get

Implementación de clase Arreglo como alternativa a los punteros del lenguajes C

► No se puede imprimir un arreglo que no sea de char de forma directa (necesita un bucle)

- ▶ No se puede imprimir un arreglo que no sea de char de forma directa (necesita un bucle)
- $\triangleright$  Tampoco se pueden cargar valores a un arreglo de forma directa (cin)

- ▶ No se puede imprimir un arreglo que no sea de char de forma directa (necesita un bucle)
- $\triangleright$  Tampoco se pueden cargar valores a un arreglo de forma directa (cin)
- ► No se pueden comparar dos arreglos con los operadores de igualdad o relacionales

- ▶ No se puede imprimir un arreglo que no sea de char de forma directa (necesita un bucle)
- $\triangleright$  Tampoco se pueden cargar valores a un arreglo de forma directa (cin)
- ► No se pueden comparar dos arreglos con los operadores de igualdad o relacionales
- $\triangleright$  Cuando se pasa a una función de propósito general se debe pasar el tamaño del arreglo

- ▶ No se puede imprimir un arreglo que no sea de char de forma directa (necesita un bucle)
- ▶ Tampoco se pueden cargar valores a un arreglo de forma directa (cin)
- ► No se pueden comparar dos arreglos con los operadores de igualdad o relacionales
- $\triangleright$  Cuando se pasa a una función de propósito general se debe pasar el tamaño del arreglo
- ► No se puede asignar un arreglo a otro arreglo (en C son punteros const)

- ▶ No se puede imprimir un arreglo que no sea de char de forma directa (necesita un bucle)
- ▶ Tampoco se pueden cargar valores a un arreglo de forma directa (cin)
- ► No se pueden comparar dos arreglos con los operadores de igualdad o relacionales
- $\triangleright$  Cuando se pasa a una función de propósito general se debe pasar el tamaño del arreglo
- ► No se puede asignar un arreglo a otro arreglo (en C son punteros const)
- $\blacktriangleright$  Etc. etc.

Implementación de clase Arreglo como alternativa a los punteros del lenguajes C

- ▶ No se puede imprimir un arreglo que no sea de char de forma directa (necesita un bucle)
- ▶ Tampoco se pueden cargar valores a un arreglo de forma directa (cin)
- ► No se pueden comparar dos arreglos con los operadores de igualdad o relacionales
- $\triangleright$  Cuando se pasa a una función de propósito general se debe pasar el tamaño del arreglo
- ► No se puede asignar un arreglo a otro arreglo (en C son punteros const)
- $\blacktriangleright$  Etc. etc.

Ver definición de clase y luego ejemplo de código fuente  $fig18_04.cpp$  (D&D)

```
1 class Arreglo {
2 friend ostream &operator<<(ostream & , const Arreglo & );
3 friend istream &operator>>(istream & , Arreglo & );
4
5
6
7
8
\alpha10
11
12
13
14
15
16
17
18
19
20
21
22
23 };
```

```
1 class Arreglo {
2 friend ostream &operator<<(ostream & , const Arreglo & );
3 friend istream &operator>>(istream & , Arreglo & );
4
5 public:
6 Arreglo(int = 10); // constructor predeterminado
7
8 ˜Arreglo(); // destructor
9 int obtenerTamanio() const; // valor de retorno
10
11
12
13
14
15
16
17
18
19
2021
22
23 };
```

```
1 class Arreglo {
2 friend ostream &operator<<(ostream & , const Arreglo & );
3 friend istream &operator>>(istream & , Arreglo & );
4
5 public:
6 Arreglo(int = 10); // constructor predeterminado
7 Arreglo(const Arreglo & ); // constructor de copia
8 ˜Arreglo(); // destructor
9 int obtenerTamanio() const; // valor de retorno
10
11
12
13
14
15
16
17
18
19
2021
22 private: // falta completar
23 };
```

```
1 class Arreglo {
2 friend ostream &operator<<(ostream & , const Arreglo & );
3 friend istream &operator>>(istream & , Arreglo & );
4
5 public:
6 Arreglo(int = 10); // constructor predeterminado
7 Arreglo(const Arreglo & ); // constructor de copia
8 ˜Arreglo(); // destructor
9 int obtenerTamanio() const; // valor de retorno
10
11 const Arreglo &operator=(const Arreglo & ); // asigna los arreglos
12 bool operator==(const Arreglo & ) const; // compara la igualdad
13
14
15
16
17
18
19
2021
22 private: // falta completar
23 };
```

```
1 class Arreglo {
2 friend ostream &operator<<(ostream & , const Arreglo & );
3 friend istream &operator>>(istream & , Arreglo & );
4
5 public:
6 Arreglo(int = 10); // constructor predeterminado
7 Arreglo(const Arreglo & ); // constructor de copia
8 ˜Arreglo(); // destructor
9 int obtenerTamanio() const; // valor de retorno
10
11 const Arreglo &operator=(const Arreglo & ); // asigna los arreglos
12 bool operator==(const Arreglo & ) const; // compara la igualdad
13
14 // Determina si dos arreglos no son iguales y
15 // devuelve true, de lo contrario devuelve false (utiliza operator==).
16 bool operator!=(const Arreglo &derecha) const
17 \{ return ! ( *this == derecha ); \}18
19
2021
22 private: // falta completar
23 };
```

```
1 class Arreglo {
2 friend ostream &operator<<(ostream & , const Arreglo & );
3 friend istream &operator>>(istream & , Arreglo & );
4
5 public:
6 Arreglo(int = 10); // constructor predeterminado
7 Arreglo(const Arreglo & ); // constructor de copia
8 ˜Arreglo(); // destructor
9 int obtenerTamanio() const; // valor de retorno
10
11 const Arreglo &operator=(const Arreglo & ); // asigna los arreglos
12 bool operator==(const Arreglo & ) const; // compara la igualdad
13
14 // Determina si dos arreglos no son iguales y
15 // devuelve true, de lo contrario devuelve false (utiliza operator==).
16 bool operator!=(const Arreglo &derecha) const
17 \{ return ! (\star \text{this} == \text{derecha}) : \}18
19 int &operator[](int ); // operador de subindice
20 const int \& operator [] (int ) const; // operador de subindice
21
22 private: // falta completar
23 };
```
 $\blacktriangleright$  Se invoca cuando es necesario copiar un objeto a otro, por ejemplo:

► Se invoca cuando es necesario copiar un objeto a otro, por ejemplo: 1. en llamada a funciones por valor,

► Se invoca cuando es necesario copiar un objeto a otro, por ejemplo:

- 1. en llamada a funciones por valor,
- 2. cuando se devuelve por valor un objeto desde una función, o

► Se invoca cuando es necesario copiar un objeto a otro, por ejemplo:

- 1. en llamada a funciones por valor,
- 2. cuando se devuelve por valor un objeto desde una función, o
- 3. cuando se inicializa un objeto que es copia de otro de la misma clase

 $\triangleright$  Se invoca cuando es necesario copiar un objeto a otro, por ejemplo:

- 1. en llamada a funciones por valor,
- 2. cuando se devuelve por valor un objeto desde una función, o
- 3. cuando se inicializa un objeto que es copia de otro de la misma clase
- $\triangleright$  Se llama en una definición cuando se instancia y se inicializa un objeto Arreglo enteros3(enteros1);

 $\triangleright$  Se invoca cuando es necesario copiar un objeto a otro, por ejemplo:

- 1. en llamada a funciones por valor,
- 2. cuando se devuelve por valor un objeto desde una función, o
- 3. cuando se inicializa un objeto que es copia de otro de la misma clase
- $\triangleright$  Se llama en una definición cuando se instancia y se inicializa un objeto Arreglo enteros3(enteros1);

o de forma equivalente

```
Arreglo enteros3 = enteros1;
```
 $\triangleright$  Se invoca cuando es necesario copiar un objeto a otro, por ejemplo:

- 1. en llamada a funciones por valor,
- 2. cuando se devuelve por valor un objeto desde una función, o
- 3. cuando se inicializa un objeto que es copia de otro de la misma clase
- $\triangleright$  Se llama en una definición cuando se instancia y se inicializa un objeto Arreglo enteros3(enteros1);

o de forma equivalente

```
Arreglo enteros3 = enteros1;
```
El constructor de copia debe tener como parámetro una referencia al objeto a copiar, no un objeto (llamada por valor). De lo contrario, el constructor de copia dar´a como resultado una *recursividad infinita*, ya que en una llamada por valor se debe pasar una copia del objeto al constructor copia lo que da como resultado que se ejecute el constructor copia de manera recursiva.

## Actividad práctica

- 1. De la clase Complejo del ejercicio anterior, sobrecargar los operadores
	- 1.1 suma + y resta -
	- $1.2 \text{ suma/asignación}$  += y resta/asignación -=
	- 1.3 igualdad  $==$  y diferencia !=
- 2. Sobrecargar los operadores << y >> para la clase Complejo.